# KASan in a Bare-Metal Hypervisor

Alexander Popov

PHDays VI May 17, 2016

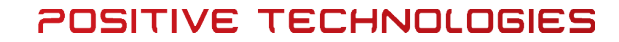

ptsecurity.com

## **Motivation**

- C and C++ are not memory safe
- Buffer overflow and use-after-free bugs can be maliciously exploited
- We want to get rid of such bugs in our C code
- KASan is a great technology, let's use it for PT hypervisor!

#### Agenda

- Basic ideas behind KASan
- What is a bare-metal hypervisor
- Porting KASan to a bare-metal hypervisor:
	- Main steps
	- Pitfalls
	- How to make KASan checks much more strict and multi-purposed

## KASan (Kernel Address Sanitizer) <sup>4</sup>

- KASan is a **dynamic** memory error detector for Linux kernel
- Based on work by Andrey Konovalov and others at AddressSanitizer project. The KASan patch set came to Linux kernel from Andrey Ryabinin.
- **Trophies:** more than 65 memory errors found in Linux kernel
- KASan is a **debug tool** giving maximum profit with fuzzing
- **Low penalty:**  $\sim$ 1.5x slowdown,  $\sim$ 2x memory usage
- Can be used in bare-metal software

Every aligned 8 bytes can have 9 states. KASan shadow encoding:

- 0 if access to all 8 bytes is valid
- N if access only to first N bytes is valid  $(1 \le N \le 7)$
- Negative value (poison) if access to all 8 bytes is invalid

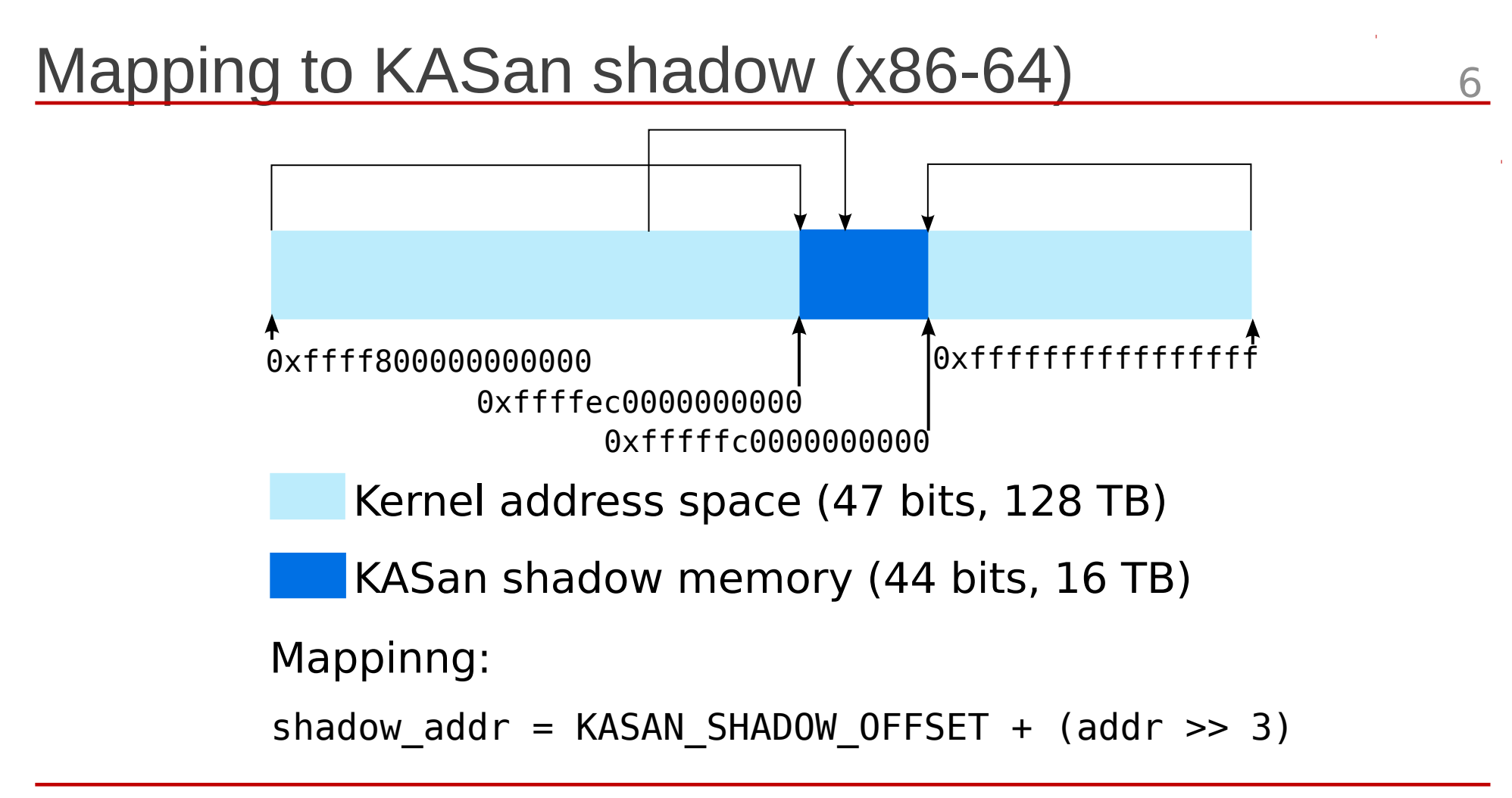

**POSITIVE TECHNOLOGIES** 

#### Compile-time instrumentation <sup>7</sup>

- gcc adds calling of asan load##size() or asan store##size() before memory access
- gcc adds redzones around stack buffers and globals

## A bare-metal hypervisor and a set of  $\sim$

- What is a hypervisor
- What does "bare-metal" mean
- How does it work with memory

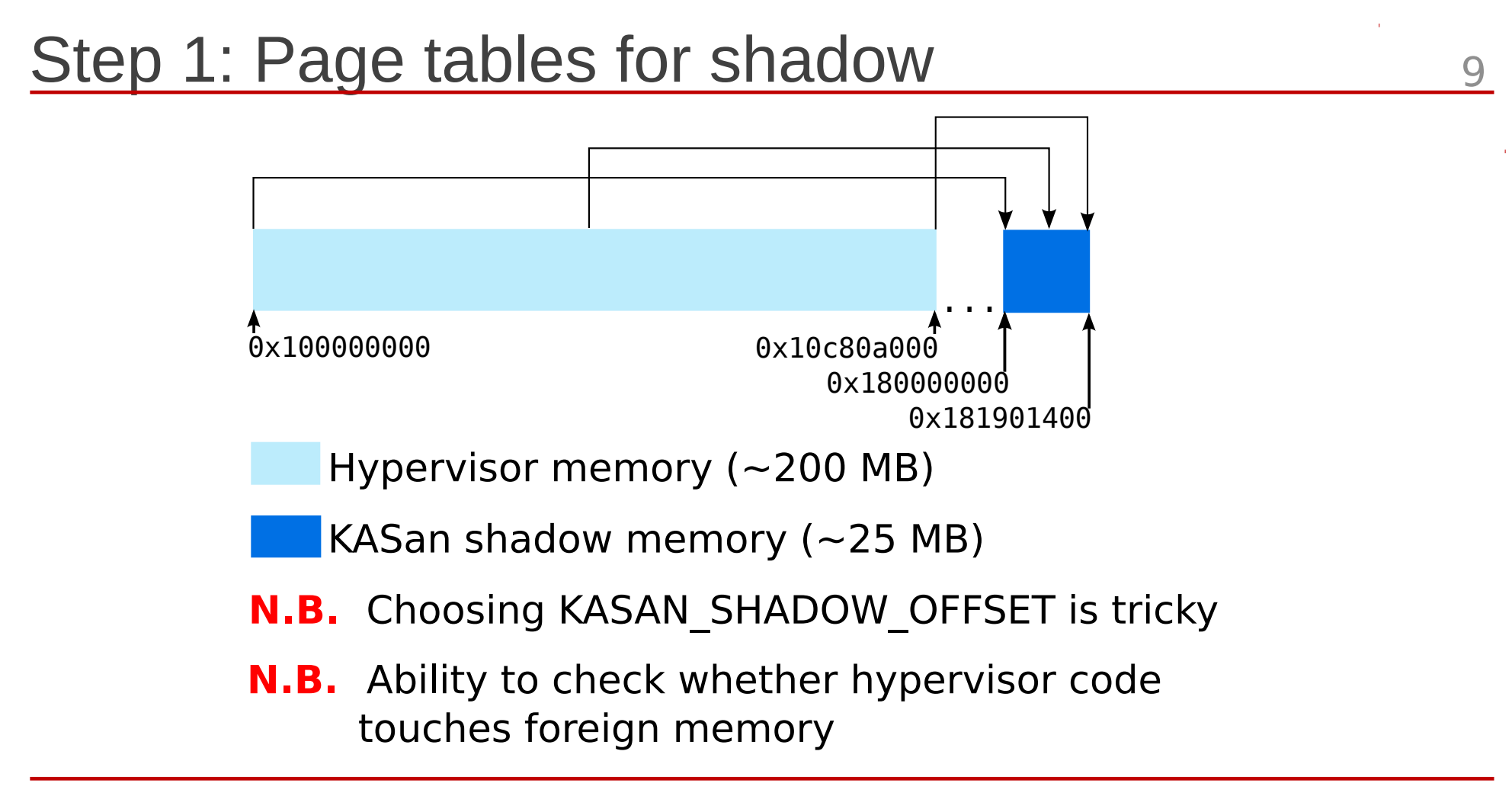

## Step 2: Sanitize a single source file

- Specify these gcc flags:
	- -fsanitize=kernel-address
	- -fasan-shadow-offset=...

**N.B.** The build system should support specifying different flags for different source files

• Add KASan implementation from  $mm/kasan/kasan$ . c little by little

**N.B.** KASan is GPL

Experiment till shadow works fine

ptsecurity.com

#### Step 3: Track global variables

- Additionally specify --param asan-globals=1
- Take care of . ctors section in the linker script
- Add do ctors() looking at init/main.c
- Add struct kasan global dictated by gcc
- Poison redzones of globals by negative KASAN GLOBAL REDZONE in asan register globals()
- **N.B.** gcc does not create a KASan constructor for globals declared in assembler
- Make allocator add redzones around every allocation
- Introduce kasan alloc() and kasan free() which poison redzones by KASAN\_HEAP\_REDZONE
- Delayed freeing decreases the probability of missing use-after-free

#### Step 5: Poison shadow by default 13

- Fill whole shadow memory by KASAN GENERAL POISON in kasan\_init()
- Different from KASan in Linux kernel
- Whitelist instead of blacklist
- A perfectionist sleeps better now :)

## Step 6: Track stack

- Additionally specify --param asan-stack=1
- When GCC sanitizes stack accesses it works with KASan shadow on its own
- **Pitfall 1:** GCC expects that shadow is filled by 0. So don't make GCC sad with poisoning the stack shadow by default.
- **Pitfall 2:** Don't put kasan init() call into a function with local variables.

## Step 7: Design a noKASan API

- Allows memory access without KASan checks
	- $-$  nokasan  $r64()$ , nokasan w64() and others
	- nokasan\_memset() , nokasan\_memcmp() and others
		- check the whole region at once
		- avoid copying the code

**N.B.** nokasan snprintf() is an uninstrumented copy: tracking accesses to arglist is a useless complication

• Now we can **very carefully** apply this API to the hypervisor code which legitimately works with foreign memory

## Steps 8,9,10: Apply to the whole project 16

- Cover files by KASan gradually
	- Fix memory access bugs
	- Apply noKASan API very carefully

**N.B.** Changed memory layout and timings trigger new bugs too

**N.B.** Thorough code review by the code authors is **vital**

- Move kasan init() as early as possible
- This took me 3 months to do (project size is 55000 SLOC)

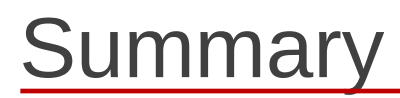

- KASan has been successfully ported to a bare-metal hypervisor and has found some very tricky memory errors in it
- The new environment allowed to add new features to KASan
- Using KASan in new environments make it better:

patch to the Linux kernel mainline

 commit 5d5aa3cfca5cf74cd928daf3674642e6004328d1 x86/kasan: Fix KASAN shadow region page tables

• KASan is very helpful for developing

# Thanks. Questions?

alex.popov@linux.com alpopov@ptsecurity.com

ptsecurity.com

18